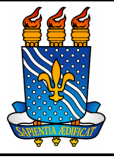

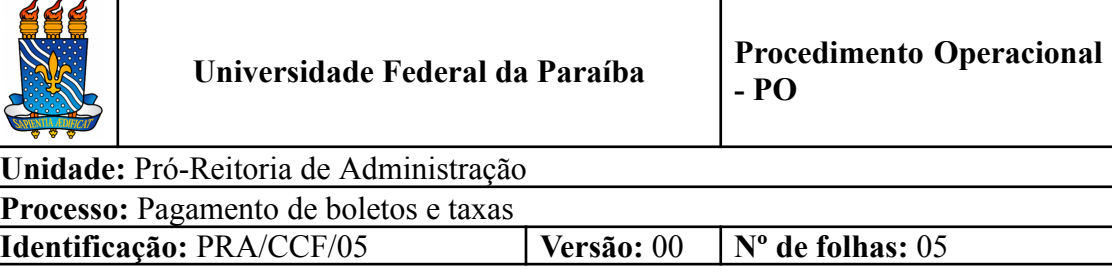

### **1. OBJETIVO**

O presente manual descreve as etapas relacionadas à execução das solicitações de pagamento referente a boletos e taxas.

## **2. GLOSSÁRIO DE TERMOS E SIGLAS**

**PRA** – Pró-Reitoria de Administração.

- **CCF** Coordenação de Contabilidade e Finanças/PRA.
- **DAF** Divisão de Administração e Finanças/CCF/PRA.
- **DC** Divisão de Contabilidade/CCF/PRA.
- **DAC** Divisão de Acordos e Convênios/CCF/PRA.
- **SAC** Seção de Análise e Controle/DC/CCF/PRA.
- **OP** Ordem de Pagamento.
- **OB** Ordem Bancária.
- **GRU** Guia de Recolhimento da União.

**SIAFI** – Sistema Integrado de Administração Financeira do Governo Federal.

### **3. LEGISLAÇÃO APLICADA E DOCUMENTOS DE REFERÊNCIA**

- **Lei nº [4.320/1964](http://www.planalto.gov.br/ccivil_03/leis/l4320.htm)** Estatui Normas Gerais de Direito Financeiro para elaboração e controle dos orçamentos e balanços da União, dos Estados, dos Municípios e do Distrito Federal.
- **[Decreto-lei](https://www.planalto.gov.br/ccivil_03/decreto/d93872.htm#view) nº 93.872/86** Dispõe sobre a unificação dos recursos de caixa do Tesouro Nacional, atualiza e consolida a legislação pertinente e dá outras providências.
- **[Decreto-lei](https://www.planalto.gov.br/ccivil_03/decreto-lei/del0200.htm) nº 200/67** Dispõe sobre a organização da Administração Federal, estabelece diretrizes para a Reforma Administrativa e dá outras providências.
- **● Instrução [Normativa](https://www.gov.br/compras/pt-br/acesso-a-informacao/legislacao/instrucoes-normativas/instrucao-normativa-no-3-de-26-de-abril-de-2018) Nº 03, de 26 de abril de 2018.** Estabelece regras de funcionamento do Sistema de Cadastramento Unificado de Fornecedores – Sicaf, no âmbito do Poder Executivo Federal.
- **●** Manual de Contabilidade Aplicada ao Setor Público (**[MSCAP](https://sisweb.tesouro.gov.br/apex/f?p=2501:9::::9:P9_ID_PUBLICACAO:41943)**).

#### **● Manual do [Usuário](http://manualsiafi.tesouro.gov.br/) SIAFI**.

● Manual SIPAC – **Módulo de [Protocolo](https://docs.info.ufrn.br/doku.php?id=suporte:manuais:sipac:protocolo:lista)**.

### **4. INFORMAÇÕES GERAIS**

- A liquidação é o segundo estágio da despesa orçamentária. É, normalmente, processada pelas Unidades Executoras ao receberem o objeto do empenho (material, serviço, bem ou obra). Consiste na verificação do direito adquirido pelo credor, tendo por base os títulos e documentos comprobatórios do respectivo crédito e como objetivos apurar a origem e o objeto do que se deve pagar, a importância exata a pagar e a quem se deve pagar, para extinguir a obrigação. Os principais documentos contábeis envolvidos nesta fase são: Nota de Sistema e Nota de Lançamento.
- O pagamento é o último estágio da despesa pública. Caracteriza-se pela emissão da ordem bancária em favor do credor.

#### **5. PROCEDIMENTOS NECESSÁRIOS**

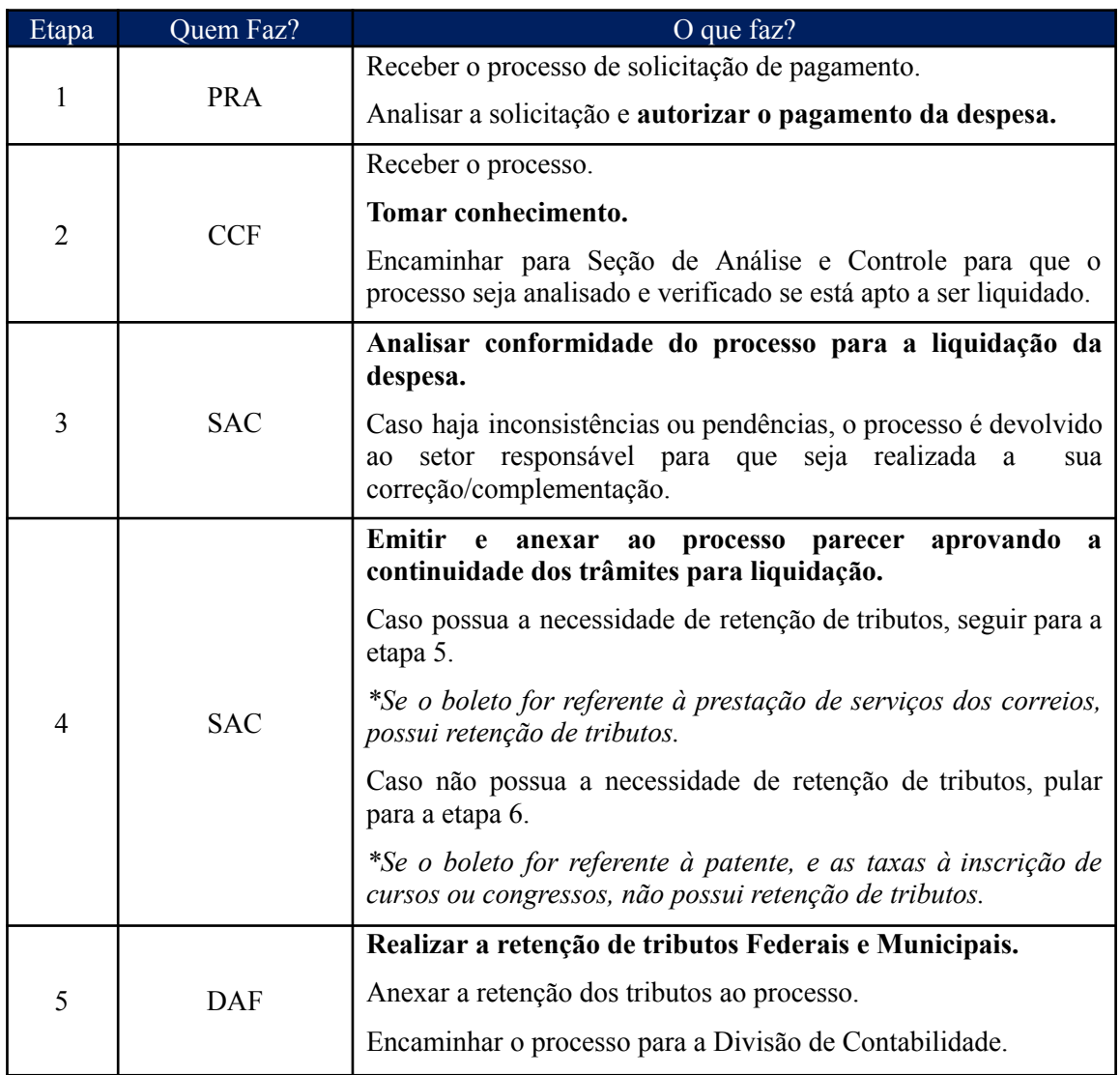

**Passo a passo do processo: Pagamento de boletos e taxas**.

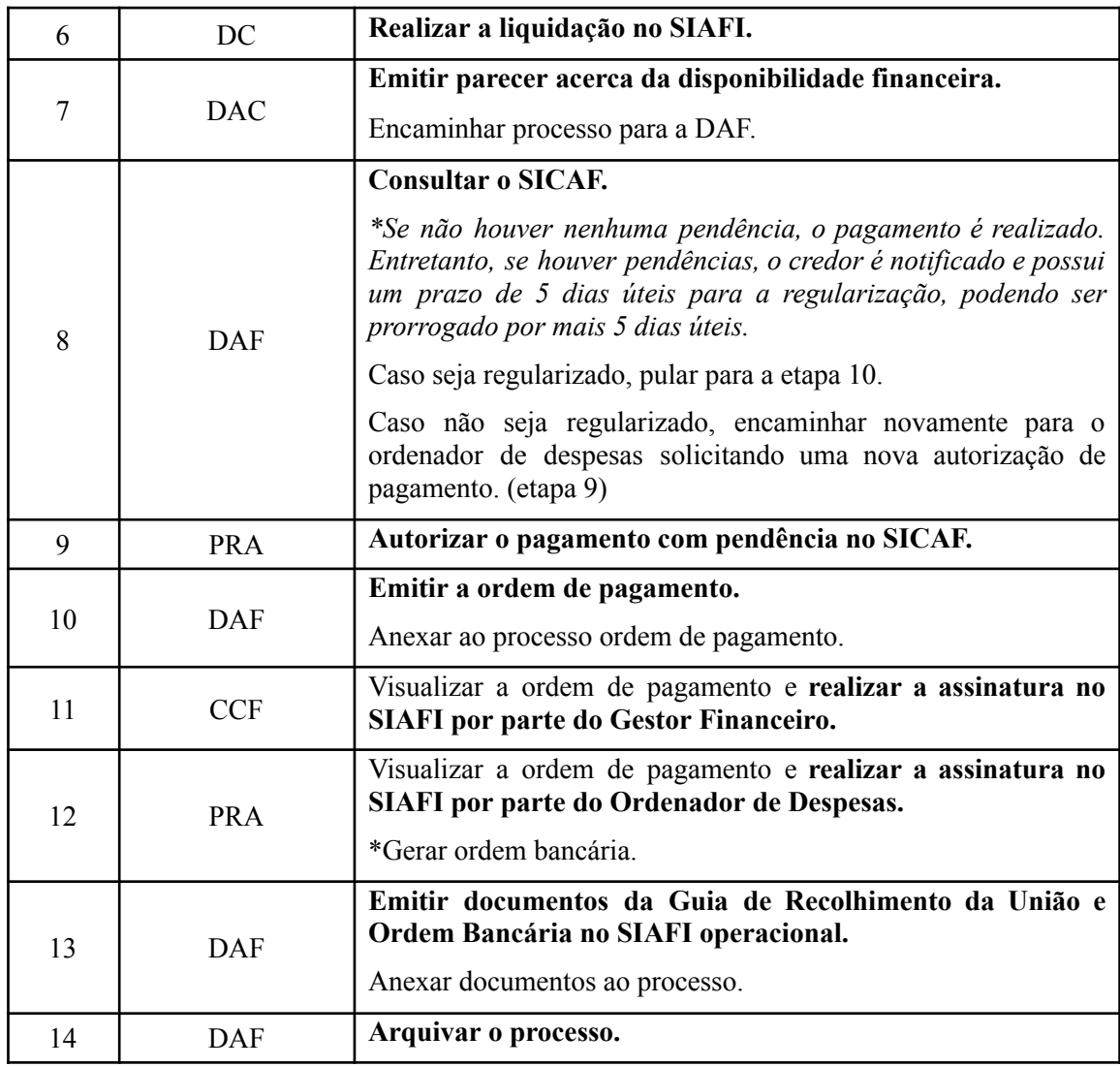

# **6. FORMULÁRIOS E MODELOS CORRELATOS**

● Não se aplica.

## **7. FLUXOGRAMA**

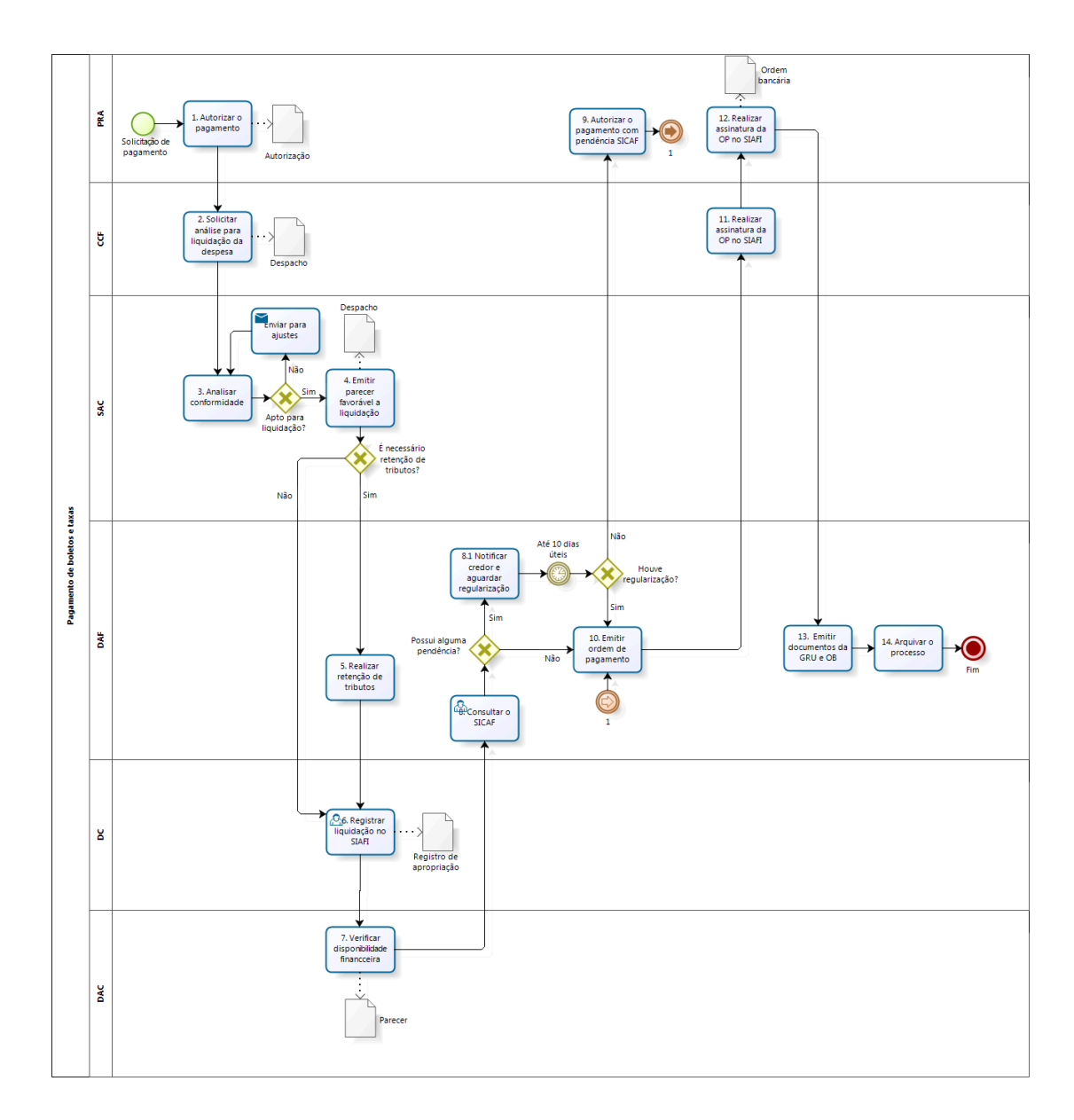

bizagi

### **8. INDICADORES**

- Ausência do código da natureza referente a retenção de tributos para posterior informação na EFD-REINF.
- Situação recorrente de fornecedor/prestador com SICAF com data de validade vencida.

#### **CONTATO**

DAF/CCF/PRA E-mail: [daf@pra.ufpb.br](mailto:daf@pra.ufpb.br) Tel: (83) 3216-7190 / 3216-7023

# **CONTROLE DE REVISÃO**

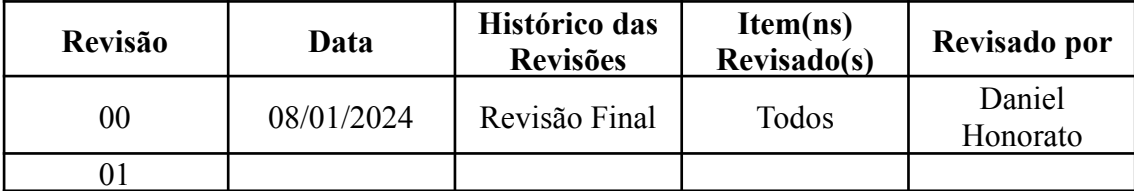

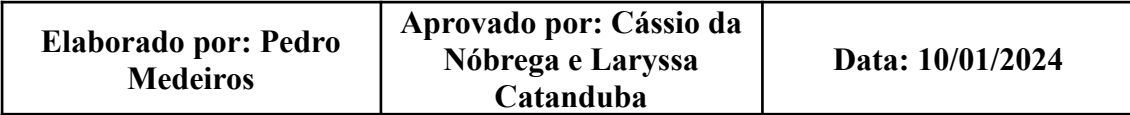